# Photoshop 2022 (Version 23.1.1) License Keygen Free Download For PC

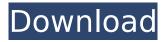

### Photoshop 2022 (Version 23.1.1) Crack Activator [Mac/Win]

You can download a high-quality printable version of this poster from

`www.dummies.com/go/photoshopcanvas`. # Choosing Photoshop for your needs Everyone has favorite tools for different tasks. In this section, we talk about how to choose the right tool for the job at hand. We show you the pros and cons of each Photoshop tool and how to use them, as well as what your selection options are in an image that's new or old. We also talk about the versions of Photoshop, because these are important considerations. ## Knowing which version of Photoshop to use Before you can use a tool, you must know which version you can use. Photoshop is at version CS (or Classic ), CS2, CS3, CS4, CS5, CS5.5, CS6, CS6 Extended, CS6 Master Collection, and CS7. Each version has built-in features that are designed to work with other versions. CS6 Extended has features that CS5 Extended doesn't have, for example, and CS7 has some features not present in previous versions. Working with a different version of Photoshop isn't a deal breaker: however, the tool in CS5.5 is the best tool for most users, and any CS5, CS4, or CS3 user can learn how to use it. Table 13-1 shows the differences between versions. Table 13-1 Comparing Version Numbers with Their Applications Version | Difference | Applications --- | --- | CS3 | Works with only CS3-CS4 | Works with layers, masks, and layers of the same size, no selections CS4 | Works with layers, masks, and layers of different sizes | Works with layers, masks, and layers of the same size, no selections CS5 | Works with layers, masks, and layers of the same size, with selections | Works with layers, masks, and layers of the same size, with selections CS5.5 | Works with layers, masks, and layers of different sizes | Works with layers, masks, and layers of the same size, with selections CS6 | Works with lavers, masks, and lavers of the same size, with selections I Works with lavers, masks, and layers of different sizes CS7 | Works with layers, masks, and layers of different sizes | Works with layers, masks, and layers of different sizes

## **Photoshop 2022 (Version 23.1.1) Crack + Free Download [Latest-2022]**

There is no substitute for Photoshop, but if you're looking for a less expensive alternative to the trial version of Photoshop Elements, here are 11 alternatives to help you create professional images and high-quality images for the web and Discord images. Alternatives to Photoshop Elements Photoshop Express (Free) Photoshop Express can be used to create and edit photos, videos and illustrations. It has many basic tools, including the ability to make watermarks and apply filters. You can make a selection, modify it, crop, cut, and resize your images. Photoshop Express' interface is more similar to other graphical editors, like GIMP. You can make a selection, change the colors, apply filters, adjust levels, curves and shadows, make a selection of an image (like a mask), and more. The application also has a small selection of advanced features. This is one of the most lightweight graphics editors I've used. It doesn't have as many features and tools compared to Photoshop Elements. But for just \$14.99, you're getting a good tool to quickly edit images. Adobe's alternative is a much better option if you need a basic graphics editor. There are a couple of reasons I prefer it over Adobe Photoshop Express. The first reason is that it uses Google Chrome. Photoshop Express relies on Adobe Flash, which includes an annoying bug that can sometimes slow your computer down. But, with Chrome, the application is much faster and has a better user interface. The second reason is that Photoshop Express is designed for iPhones, iPads and Android devices. You can't use it on Windows, Mac or Chromebooks. But, with Adobe Photoshop, you can edit images on all platforms. In addition, I've noticed that Photoshop Express has some bugs that Adobe Photoshop doesn't have. For example, a message may show up before making a selection, or an image may have some zigzag lines. Adobe Photoshop isn't affected by these bugs. PixIr (Free) PixIr is another lightweight image editing program, but you can use it to do so much more than just edit photos. It has a huge selection of filters, tools, and effects that you can apply to create a full-fledged image. PixIr has a very similar interface to Adobe Photoshop Express. You can use it to create 388ed7b0c7

### Photoshop 2022 (Version 23.1.1) Crack+ Keygen

1. Field of the Invention The present invention relates to gas containers and, more particularly, to a volumetric gas measurement system and method. 2. Description of Related Art Gas pressure regulators are used in various industries to maintain the level of gas pressure within a container, in order to maintain the flow of gas at a desired level. Such pressure regulators are typically fixed to a main gas line and use a needle valve to control the flow of gas. Such a regulator system is shown in U.S. Pat. No. 7,321,168 to Johnstone. These pressure regulators typically are not adjustable, and allow only a single range of gas pressures to be used. Adjustment of such regulators is typically time consuming and not easily accomplished. Such regulators are typically manually operated by way of a knob or other similar mechanical lever. Such a regulator system is inconvenient, time-consuming, and does not allow for the introduction of new gases or gases that are not in stock at the time of setting or initial calibration. A known regulator system for a container is shown in U.S. Pat. No. 4,751,689 to Cox. The regulator system of Cox provides for the control of the flow of gas from a container and includes a piezoelectric transducer having two conducting plates, which is placed in a gas flow channel for sensing the pressure of a flowing gas. A pressure monitoring system is disclosed in U.S. Pat. No. 5,440,838 to Lesieur. The system of Lesieur provides a tank of compressed gas and a pressure-temperature control circuit, in which a pressure sensor and a temperature sensor are located at one end of the tank, for measuring gas pressure and temperature. The measured values are sent to a microprocessor, which in turn opens and closes a check valve in the tank. U.S. Pat. No. 6,378,607 to Papesh discloses a portable gas delivery container. The system of Papesh includes a number of gas flow meters having a restrictor plate to impede flow of gas. A pressure regulation system is shown in U.S. Pat. No. 6,749,742 to Ronis, in which a dial indicator is positioned in an outlet port of a container. A push button is connected to the dial indicator and operable to incrementally measure the pressure of a gas flowing out of the container. U.S. Patent Publication No. 2008/0214072

#### What's New In?

Elliptical selections can be used as a way to crop out elements of an image. They work similarly to rectangles or squares, but they are created from the center of an image. In the Photoshop pen tool, you can use the Pen tool to easily draw freehand or otherwise select shapes or lines. The Selection Brush lets you paint using the mouse, similar to painting. The "Magic Wand" tool can be used to select areas of an image based on color, while the "Lasso" tool lets you draw a selection based on an edge. The Pen tool allows you to draw using the mouse and is useful for sketching, freehand drawing, and creating shapes. Paintbrush can be used to paint layers, objects, or images. In the Effects panel, you can use blur, shadow, light, or perspective effects to change the appearance of the image. The Type Tool can be used to create or edit text in a photo. The Zoom tool changes the magnification level of the image. Image-editing is a very important part of a photographer's toolkit. Photoshop is a versatile tool that allows you to develop your own ideas for print or online projects. You'll have to learn some new techniques to use these programs effectively, but they're well worth the effort. Can you teach me? All of the information you need to use Photoshop to edit and enhance images is available in the Photoshop User Guide and online. A more advanced Photoshop course, "Photoshop CS4 100 Hour for Professional Photographers," covers additional features and techniques you can use to complete projects. You also can connect with Photoshop experts by posting messages on the Adobe Community Discussion Forums. Read more of "Become a Photoshop expert" At the top of the Photoshop page, click on the link for articles that might be useful to you. If you'd like to search Photoshop forums, enter "photoshop" at the Adobe Community Search bar and click the Search Community button. For more tips about using Photoshop, click here. This article has been republished from the Photoshop User Guide. You can read more about Photoshop CS5 in the Photoshop User Guide. Thyroidectomy in elderly patients: risk factors and postsurgical outcomes.

Although thyroid surgery is effective in the treatment of thyroid carcinomas, the increasing proportion of elderly patients being operated for thyroid carcinoma may increase the risk of postsurgical complications. The aim of this study was to

# **System Requirements For Photoshop 2022 (Version 23.1.1):**

Windows XP/ Vista/7/8/10 OS: What is a Steam Wallet? If you are a regular Steam user, you already have a Steam Wallet. This is the same type of account that's used to buy games or access the Steam library. It's an account you already have, and you've already used. Your Steam Wallet stores credit from your purchase history, or is sometimes referred to as a virtual wallet. It's where you go to buy games from the Steam Store and sometimes check your library. If you go to Steam,

https://officinameroni.com/2022/07/05/photoshop-2021-version-22-5-crack-free-download-mac-win-2022/

http://ampwebsitedesigner.com/2022/07/05/adobe-photoshop-2022-version-23-0-2-jb-keygen-exedownload-for-windows/

https://togetherwearegrand.com/photoshop-2022-version-23-nulled-activation-code-free-win-mac-updated/

https://sttropezrestaurant.com/photoshop-2020-version-21-crack-patch-3264bit-2022-latest/

 $https://www.gayleatherbiker.de/upload/files/2022/07/yiNIjXojUHMJU3hDRwVT\_05\_12e25983b7ec8e4\\ \underline{bdbf475e37f3899c8\ file.pdf}$ 

http://www.ndvadvisers.com/?p=

https://katrinsteck.de/photoshop-2021-version-22-0-0-mac-win-updated-2022/

https://biancaitalia.it/2022/07/05/photoshop-cs6-crack-exe-file-product-key-full-mac-win/

https://mises.org/ko/system/files/webform/student-id/vacholea708.pdf

https://ninja-hub.com/photoshop-cc-2018-version-19-latest-2022/

https://www.cakeresume.com/portfolios/3090fd

http://saintlouispartners.org/adobe-photoshop-2022-version-23-4-1-free-3264bit/

https://www.townofwinchendon.com/sites/g/files/vyhlif8401/f/uploads/fy2015values.pdf

https://emealjobs.nttdata.com/pt-pt/system/files/webform/photoshop-2022-version-231\_6.pdf http://vincvaviation.com/?p=28419

https://www.cameraitacina.com/en/system/files/webform/feedback/adobe-photoshop-cc-2019\_7.pdf https://serverug.ru/wp-content/uploads/2022/07/Adobe\_Photoshop\_CS3\_serial\_number\_and\_product\_ key\_crack\_Keygen\_Download\_Updated.pdf

 $\frac{\text{https://ex0-sys.app/upload/files/2022/07/FuS74fl9VzJqPaYDLBmP\_05\_12e25983b7ec8e4bdbf475e37f}{3899c8\ file.pdf}$ 

https://merryquant.com/photoshop-2022-version-23-2/

https://petradivers.com/?p=4663

http://www.hva-concept.com/wp-

content/uploads/2022/07/Photoshop CC 2015 Version 18 Crack Patch .pdf

https://orbeeari.com/photoshop-2021-version-22-4-2-keygenerator-keygen-for-lifetime-free-for-pc-updated-2022/

 $\frac{https://www.rpsnj.org/sites/g/files/vyhlif3731/f/uploads/riverdale\_use\_of\_facilities\_form\_2019-2020.pd~facilities\_form\_2019-2020.pd~facilities\_form\_2019-2020$ 

https://farmaciacortesi.it/adobe-photoshop-cc-2018-crack-full-version-free-mac-win/

https://www.gyproc.ae/sites/gypsum.eeap.ae/files/webform/adobe-photoshop-2022-version-232.pdf https://heidylu.com/photoshop-2020-crack-full-version-april-2022/

https://desifaceup.in/upload/files/2022/07/xvyOtjakbFK97bGifQBi\_05\_0aba0d2b5b377d290e7df298456f0195 file.pdf

https://www.siriusarchitects.com/advert/photoshop-2022-crack-mega-activation-code-download-2022/

https://mandarinrecruitment.com/system/files/webform/comxyme831.pdf

https://mandarinrecruitment.com/system/files/webform/adobe-photoshop-2021-version-2200\_6.pdf